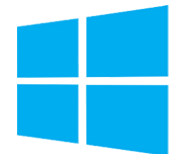

# Windows Server - Mise à jour des compétences d'administrateur

**Nantes / Rennes : 2825 € HT Brest / Le Mans : 2825 € HT Certification : NON**

*Mise à jour nov. 2023*

**Durée** 5 jours (35 heures )

*« Délai d'accès maximum 1 mois »*

#### **OBJECTIFS PROFESSIONNELS**

- Installer et configurer les serveurs Windows Server 2016
- Assurer la surveillance et la maintenance de Windows Server 2016
- Gérer Windows Server 2016 avec PowerShell
- Gérer le stockage avec Windows Server 2016
- Mettre en œuvre les services réseaux, l'accès à distance, le Clustering, Hyper-V, le Clustering avec Hyper-V, le contrôle d'accès dynamique, les services de domaines Active Directory AD DS et AD FS, les conteneurs Hyper-V

#### **PARTICIPANTS**

Cette formation s'adresse aux administrateurs infrastructure et systèmes

#### **PRE-REQUIS**

- Avoir de l'expérience dans la mise en œuvre, la gestion et l'administration de Windows Server
- Connaître les technologies Windows de mise en œuvre, de gestion des réseaux et de gestion des technologies Active Directory
- Comprendre les technologies de base de la virtualisation et du stockage sont également nécessaires.

#### **MOYENS PEDAGOGIQUES**

- Réflexion de groupe et apports théoriques du formateur
- Travail d'échange avec les participants sous forme de
- Utilisation de cas concrets issus de l'expérience professionnelle
- Validation des acquis par des questionnaires, des tests d'évaluation, des mises en situation et des jeux pédagogiques.
- Remise d'un support de cours.

#### **MODALITES D'EVALUATION**

- Feuille de présence signée en demi-journée,
- Evaluation des acquis tout au long de la formation,
- Questionnaire de satisfaction,
- Positionnement préalable oral ou écrit,
- Evaluation formative tout au long de la formation,
- Evaluation sommative faite par le formateur ou à l'aide des certifications disponibles,
- Sanction finale : Certificat de réalisation, certification éligible au RS selon l'obtention du résultat par le stagiaire

#### **MOYENS TECHNIQUES EN PRESENTIEL**

 Accueil des stagiaires dans une salle dédiée à la formation, équipée d'ordinateurs, d'un vidéo projecteur d'un tableau blanc et de paperboard. Nous préconisons 8 personnes maximum par action de formation en présentiel

#### **MOYENS TECHNIQUES DES CLASSES EN CAS DE FORMATION DISTANCIELLE**

- A l'aide d'un logiciel comme Teams, Zoom etc... un micro et éventuellement une caméra pour l'apprenant,
- suivez une formation uniquement synchrone en temps réel et entièrement à distance. Lors de la classe en ligne, les apprenants interagissent et comuniquent entre eux et avec le formateur.
- Les formations en distanciel sont organisées en Inter-Entreprise comme en Intra-Entreprise.
- L'accès à l'environnement d'apprentissage (support de cours, labs) ainsi qu'aux preuves de suivi et d'assiduité (émargement, évaluation) est assuré. Nous préconisons 4 personnes maximum par action de formation en classe à distance

#### **ORGANISATION**

Les cours ont lieu de 9h à 12h30 et de 14h à 17h30.

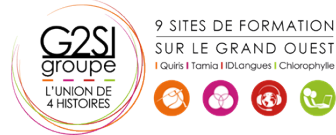

#### **PROFIL FORMATEUR**

- Nos formateurs sont des experts dans leurs domaines d'intervention
- Leur expérience de terrain et leurs qualités pédagogiques constituent un gage de qualité.

#### **A L'ATTENTION DES PERSONNES EN SITUATION DE HANDICAP**

 Les personnes atteintes de handicap souhaitant suivre cette formation sont invitées à nous contacter directement, afin d'étudier ensemble les possibilités de suivre la formation.

### **Programme de formation**

#### **Installation et configuration (05h45)**

- Présentation de Windows Server
- Installation de Windows Server
- Configuration Windows Server
- Préparation des mises à jour et des migrations
- Migration des rôles de serveurs et des charges de travail
- Modèles d'activation de Windows Server

#### **Gestion du stockage (03h15)**

- Vue d'ensemble du stockage
- Configuration du stockage iSCSI
- Configuration des Espaces de stockage
- Mise en œuvre de la déduplication des données

#### **Mise en œuvre du rôle AD DS (Active Directory Domain**

#### **Services) (02h30)**

- Déploiement des contrôleurs de domaine AD DS
- Mise en œuvre des comptes de service
- Qu'est-ce que Azure AD ?

#### **Implémentation des services AD FS (Active Directory**

#### **Federation Services) (04h00)**

- Vue d'ensemble des services AD FS
- Déploiement des services AD FS
- Implémentation des services AD FS pour une seule organisation
- Déploiement des services AD FS dans un scénario Web Application Proxy
- Gestion du SSO avec les Services Online Microsoft

#### **Mise en œuvre des services réseau (01h30)**

- Vue d'ensemble des améliorations du réseau
- Mise en œuvre de la gestion des adresses IP

#### **Hyper-V (03h15)**

- Configuration du rôle Hyper-V
- Configuration du stockage Hyper-V
- Configuration du réseau Hyper-V
- Configuration des machines virtuelles

#### **Configuration des fonctionnalités avancées du réseau**

#### **(01h30)**

- Les fonctionnalités permettant de haute performance réseau
- Les fonctionnalités réseaux Hyper-V

#### **Découverte des logiciels définis pour le réseau (02h30)**

- Vue d'ensemble des logiciels définis pour le réseau
- Mise en œuvre de la virtualisation réseau
- Mise en œuvre de la fonctionnalité du contrôleur réseau

#### **Mise en œuvre de l'accès distant (01h30)**

- Vue d'ensemble de l'accès distant
- DirectAcess ou VPN : Mise en oeuvre

#### **Déploiement et gestion de Windows Server et des**

#### **conteneurs Hyper-V (02h30)**

- **Les conteneurs Windows Server**
- Déploiement de Windows Server et les conteneurs Hyper-V
- **Installation, Configuration et Gestion des** conteneurs

#### **Implémentation du clustering avec basculement (04h00)**

- Vue d'ensemble du clustering avec basculement
- Implémentation d'un cluster de basculement
- Configuration d'applications et de services à haut niveau de disponibilité sur un cluster de basculement
- Maintenance d'un cluster de basculement
- Implémentation d'un cluster avec basculement multi-site

#### **Implémentation du clustering avec basculement à l'aide**

#### **d'Hyper-V (03h15)**

- Vue d'ensemble de l'intégration d'Hyper-V avec le clustering avec basculement
- Implémentation des ordinateurs virtuels Hyper-V sur des clusters de basculement

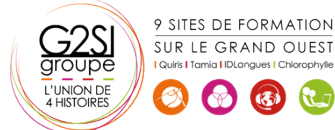

## aginius

- Implémentation du déplacement d'ordinateurs virtuels sous Hyper-V
- Implémentation de la fonctionnalité de Réplica Hyper-V

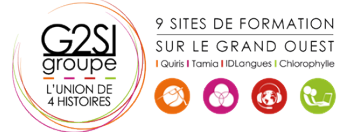